```
\definecolor [trans] [a=multiply, t=1, s=1]
\setupbackgrounds [page] [background=color, backgroundcolor=lightgray]
\starttext
 \contextversion\crlf
 \startMPcode
   path p; p:=fullsquare xyscaled (12cm, 12cm);
   fill p
     withshading("linear", ulcorner p, llcorner p)
     withfromshadecolor \MPcolor{black}
     withtoshadecolor \MPcolor{trans};
 \stopMPcode
\stoptext
```
1

```
2014.02.14 17:07
```
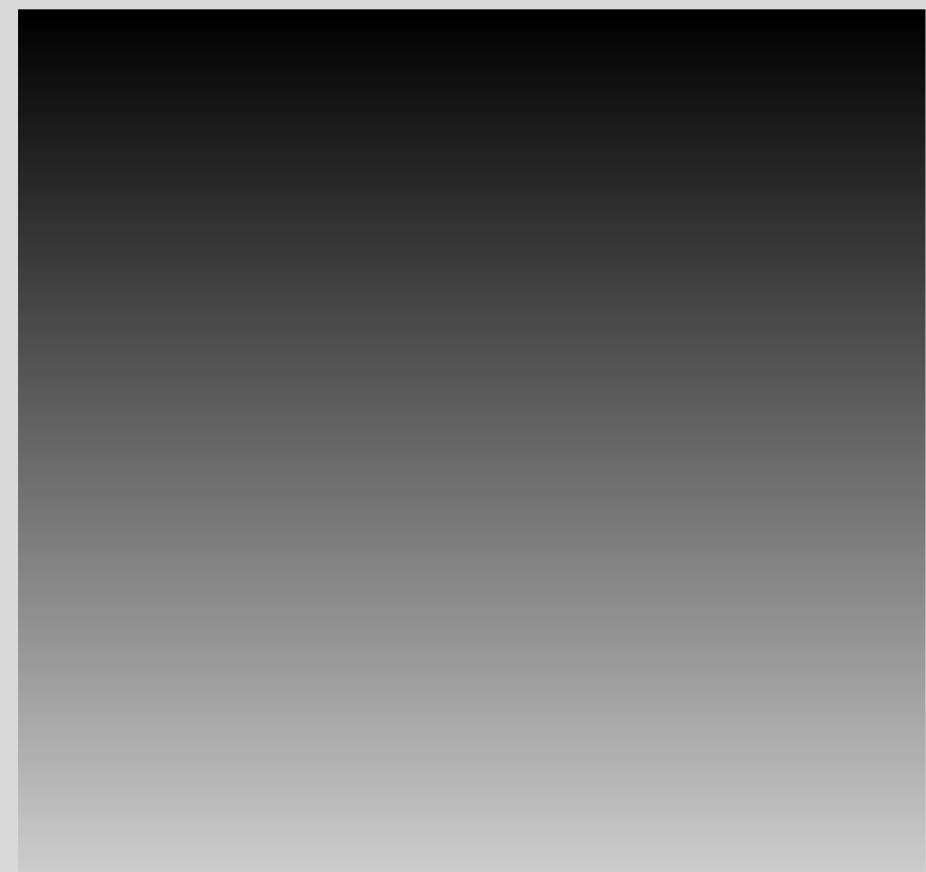